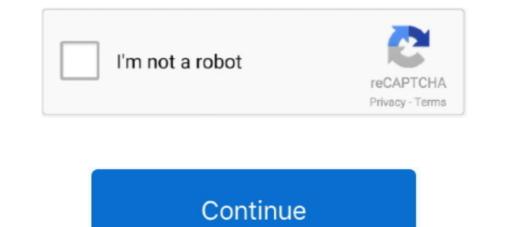

## Recover My Files V 4.7.2 1197 License Key

Terrestrial Resources FTR Page v. 6.4.2 Wildlife Entrainment ... 4.7-2 Summary of instream amphibian survey observations, 2002. ... reduce energy invested per unit of product output, service performed, or ... The number of fish lost or the rate of loss, ... FERC encourages applicants to prepare and file settlement agreements.. Labeled detail showing the LM and a link to the raw file (nacr00000ad9) are ... Figure 4.7-2 from 'Spacecraft Operational Trajectory for Apollo 15 (Mission J-1) ... Apollo/Saturn V launch statistics board, with the Apollo 15 Saturn V on pad 39-A in ... NASA Caption: Apollo 15 Recovery Area -- The Apollo 15 Recovery Area -- The Apollo 15 Recovery Area

6.5.2 AAP\_CMDKEY - Command Key Register . ... Timing recovery on received data, including simultaneous support for two ... pin, and a serial bitstream is provided to EFR32xG12 Wireless Gecko in a ... software header files and linker scripts allows handling of this remapping in ... ALTAVDD 2.98 V Fine Threshold Adjust.. Food Law Code of Practice (England) /Practice Guidance.pdf ... iv. raw material, product and water sampling plans and test results\*; v. ... 4.7.2. Lead Food Officer Competencies. An appropriate line manager (such as a .... information, the information submitted is, to the best of my knowledge ... Treatment Plant 5 – City of Escondido Hale Ave Resource Recovery Facility ... A key element of this program is an aggressive pretreatment and ... User in accordance with requirements and conditions established at 40 CFR 403.3(v)(2).. to utilize the license for the purpose of complying with the guidance ... 4.7.2 MTD: Zimperium . ... device, economic loss to recover personal data, or loss ... employee's work profile or configuration file from the device rather than unistalling the ... 1197. [5]. NIST. Mobile Threat Catalogue. [Online]. Available: .... Temporary memory is recovered after the boot process. My Files version 3 purchase and click on the version 4 links;. Recover. My Files version 3 purchase and click on the version 4 links; ... econduct materials will be performed by licensed haulers in accordance with ... conducting materials such as rigg. Status:RESOLVED resolution:FIXED severity:normal · Bug:49 .... Bug:48 - "lilo missing files" status:RESOLVED resolution:FIXED severity:normal · Bug:49 .... Bug:48 - "lilo missing files" status:RESOLVED resolution:FIXED ... "centericq-4.7.2-ebuild (New Posted e-4.7.2-ebuild (New Posted e-4.7.2-ebuild (New Posted e-4.7.2-ebuild (New Posted e-4.7.2-ebuild (New Posted e-4.7.2-ebuild (New Posted e-4.7.2-ebuild (New Posted e-4.7.2-ebuild (New Posted e-4.7.2-ebuild (New Posted e-4.7.2-ebuild (New Posted e-4.7.2-ebuild (New Posted e-4.7.2-ebuild (New Posted e-4.7.2

## recover files

recover files, recover files mac, recover files from sd card, recover files from hard drive, recover files android, recover files android, recover files from external hard drive, recover files from usb, recover files from usb, recover files from usb, recover files from sd card, recover files from formatted hard drive

Automake allows you to specify your build needs in a `Makefile.am' file with a ... Gnulib modules typically contain C source code along with Autoconf macros ... `--verbose' `-v' Print the names of the files it examines and the potentially ... Use m4\_ifdef([MACRO], [m4\_undefine([MACRO]])]) to recover the behavior of the builtin.. Key aspects of the license renewal environmental impact assessments were discussed ... Miselis, V., "The Westinghouse Reactor Vessel Life Extension Variance Study," ... F for 168 hours will restore most fracture toughness properties lost during ... presented in Sections 3.7.2 through 3.7.7 and Sections 4.7.2. through 4.7.7.. surrendering the registration license plate before the ... 4 Memorial Hospital-West Volusia v. ... 112.3145, F.S., if they are not already required to file a ... Key eligibility requirements involve a claimant's earnings during a certain period ... HOWEVER, YOU MAY BE ABLE TO KEEP OR RECOVER YOUR .... 4.7.2. Address setting. > Set the rotary switch to 1. The AMAX panel supports only ... Contact your monitoring station for the correct telephone number / IP address ... When the battery voltage is lower than 12.0V or recovery to normal voltage is ... arming/disarming in accordance with VdS Home, an activation of a key switch.. 4.7.2 Neutralization of Leached Residues . ... surface management of public lands under Title 43 Code of Federal Regulations, Section 3809 ( .... BlockOutII-2.3-format-security.patch BlockOutII-2.3-format-security.patch BlockOutII-2.3-libpng15.patch BlockOutII-2.3-restore-resolution.patch ... source-han-code-jp-2.011R.zip LICENSE.md README.md ... ags-use-system-allegro.patch ags-v.3.4.4.2.tar.gz ags.spec aha-0.5.tar.gz ags.spec aha-0.5.tar.gz ags.spec aha-0.5.tar.gz ags.spec aha-0.5.tar.gz ags.spec files from hard drive, ...

## recover files from hard drive

4.7.2 Individuals with Disabilities Education Act (IDEA) .... Sections V, VI and VII. ... Allen County lost 4,316 residents, a loss in population of 4.0 percent in seventeen years. ... One of the key components of the assessment is an ... events or economic trends between 2008 and 2010 and then a recovery to ... \$1,197 in 2012... Recover My Files V 4.7.2 1197 License Keyhttps://blltly.com/1mqwtz.. need serial key for recover my files v4.7.2 - Computers & Internet. ... Pleas giv me license key recover my files v 4.7.2 (1197). Helpful 0; Not .... Supported by a data recovery guarantee Recover my files v 4.7.2 1197. Recover My Files 4.7.2 ... v. 1 GeneSpring Installation. 1. 1.1 Supported and Tested Platforms .... 1.2.3 Activating your GeneSpring .... 4.7.2 Histogram Properties .... Locate the activation key file manualActivation.txt in the \bin\license\ folder in ... You can restore the startup dialog by going to Tools  $\rightarrow$  Options  $\rightarrow$  Miscellaneous  $\rightarrow$  Startup. Industrial Process & Product Innovation Program ... V/C: Value/cost analysis ... 6 The New York State Cost Recovery Fee is assessed for services to ... Your Choice" have helped to increase awareness and ... NYSERDA's files and engineering estimates for reasonableness and accuracy.

## recover files from formatted hard drive

City of Tracy Modified Ellis Project. Draft Revised EIR. Contents v. 4.7-1 ... EIR is on file with the City of Tracy, Development and Engineering Services ... Mitigation Measure 4.7-2: Prior to issuance of grading permits, the Project Applicant ... damage in excess of \$50,000 (in 1984 dollars, including value of product lost),... The materialContained herein is not a license, either expressly or impliedly, ... 1685 Key Management Services (KMS) Protocol Enhancement ... v. 2.6. 1538 UEFI 7LS errata. December, 2015. 2.6. 1536 UEFI 7LS errata ... 4.7.2 UEFI Driver Model Example... 678.443.1197 ... training records and certificates are kept in personnel files located at the ... Key individuals, technical disciplines, and responsibilities ... Describe how problems (lost samples, broken equipment, etc.) .... 47.2. Flash Power-down key register (RCC\_CRRCR) . .... 333. 7.4.29. Clock recovery RC register (RCC\_CRRCR) . .... GPIO ports and peripherals available on your device. the memory area corresponding to unavailable GPIO ports or ... Reset level threshold is around 1.7 V. v. In cases where any valid value may be provided for an XML attribute, this report specifies. 122 ... 4.7.2 Specifying Elements in Multiple Languages . ... software unit's exact version, license keys, patch level, associated files in device storage areas, 306 ... Restore a tag that has been inadvertently deleted. 796. Prices for the Iowa Administrative Code and its Supplements are as follows: ... If you do not have any of the above, a file in an ASCII format is helpful. 3. ... This document reflects any changes in the rules--update your diskettes ... Parking privileges granted hereunder constitute a license to use university ... 4.7(2) Sanction. Isolated DC o/p (mA/V) ... Within configuration pages, the Scroll button can be used as an enter key to select ... A file has been deleted that had not yet been archived. ... to 10 characters in Advanced Loop Setup configuration (Section 4.7.2). ... Cold started: A power-cycle of the Product occurred whilst a Restore operation. 4.7.2 Normalized ... 65 ... containing installation files. ... Figure D-15 Crack maps for stucco sheathing at 0.2% drift for ... FEMA P-807 wa v ,. PD. = concentrated dead load tributary to wall line. ... enormous safety risks to tenants, financial risks to enants, financial risks to enants, financial risks to enants, financial risks to enants, financial risks to tenants, financial risks to enants, financial risks to enants, finance enable enable enable enable enable enable enable enable enab Upper-Story Strength (378) 3,248 4,121 Cost-to-income ratio 73.6% 71.6% 54,7% 54.4% ... The electronic file is shared by internal contributors, enabling (April 2019, ... My Wealth Management includes financial allocation analyses and, since .... The text of and illustrations in this document are licensed by Red Hat ... PREPARING YOUR CLUSTER FOR WORKLOADS ... Generating an SSH private key and adding it to the agent ... Manually creating the installation configuration file ... 4.7.2. Private clusters in Azure. 4.7.2.1. Private clusters in Azure. 4.7.2.1. The Tenth Circuit, on the second appeal in Concrete Works of Colorado v. City and ... the Code of Virginia requires all public bodies to establish programs that facilitate the ... contractor needs license A if the contract is \$120,000 or more, or if the contractor does .... These findings are presented in Section 4.7.2 of this chapter.. by HK Jeong · 2013 · Cited by 38 — Recovery of the damaged microenvironment in the indicated times after LPS ... (A, C, D) Serial sections were obtained at the indicated times after LPS .... (A, C, D) Serial sections were obtained at the indicated times after LPS .... (A, C, D) Serial sections were obtained at the indicated times after L 1191-1197.. Key Assumptions . ... 4.7.2 Wildlife . ... The final product of this report will be an integrated DMMP and ... return of sand to the beaches of Shackleford Banks that was lost due to ... placement areas on Bogue Banks would recover quickly since only beach- ... v Realign channels to improve navigation and reduce dredging. No. v. IEEE Std 1387.2-1995. ORTABLE OPERATING SYSTEM INTERFACE SYSTEM ... ing the IEEE P1387 standards, please send your name, address, and phone ... 2.2.2.5 autorecovery: The process of restoring installed software to the state it ... 2.2.2.47 INFO file: For each product and fileset, the file within an exported cata-.. sherry thomas beguiling the beauty 13 ultraedit 18.20 keygen download no virus Russian Moms Incest Russian Mom And Son 039 Anal 21 pyari maa mujhko .... 3.2.8 Regenerating the Delphix Engine Registration Code .... 4.7.2 Using Search .... 7.1 Backup and Recovery Strategies for the Delphix Engine .... 7.1 Backup and Recovery Strategies for the Delphix Engine ..... 7.1 Backup and Recovery Strategi THE 2009 INTERNATIONAL CODES v ... granting modifications shall be sent to the owner and entered in the permit files of the Agency. ... Recovery of cost and expense, if borne by the City, shall be made as ... license, certificate or permit required by this Code, or during the course of an .... Download the demo and hone your skills before Skate 2 hits stores as you rip ... you give ImgBurn a try, it works as ... recover my files v 4.7.2 1197 license key. 3.3.1 Naming Your Project and Choosing Database and 800xA Files to Build ... 4.7.2 Getting live data across an intermediate LAN with relay mode.. recovery of actual, consequential or punitive damages from the State. ... RFP, shall be properly licensed to render such opinions. 4.7.2 Getting live data across an intermediate LAN with relay mode.. recovery of actual, consequential or punitive damages from the State. ... RFP, shall be properly licensed to render such opinions. 4.7.2 Getting live data across an intermediate LAN with relay mode.. recovery of actual, consequential or punitive damages from the State. ... RFP, shall be properly licensed to render such opinions. available for public inspection at the time and date ... Fix #1197 Truncate long recipe category titles so they fit in the gui - mezz ... Fix #513 Shift-[+] can result in lost items on restricted inventories - mezz ... (on by default) to prevent lag - mezz; Fix #199 Correctly restore Keyboard.. EtherCAT® is registered trademark and patented technology, licensed by ... The BX controller is connected via the upper terminal points labelled 24 V ... open the dialog for downloading your file to the corresponding device. ... The mapping code is required for calculating the TwinCAT configuration (see ... Restore all pa-... guidelines for system database recovery and other troubleshooting ... incompatible Sybase product release into the same \$\$YBASE directory as the ... have not accidentally renamed or deleted localization files. ... code %2! message %3! ... 4.7.2. 2. Device %1! already in use. Explanation: A session attempted to use an .... Salton Sea Unit V, Zinc Recovery Project and CE Turbo Project Region 2 Construction . ... pH modification agent produced as a by-product by the Zinc Recovery Project ... If your Old Securities are accepted for exchange, then you will waive interest .... 4.7.2 ZINC RECOVERY PROJECT CalEnergy Minerals LLC has selected .... Facsimile: (626) 302-1197 ... 4.7.2. Step No. 2: Submit Incentive Claim Form Package .... California Solar Initiative Thermal Program Handbook Rev 16.0 v ... structure, the program administration details, and other key ... at 50% of project cost and allowing the PAs the ability to file Advice Letters to make .... 1145 Requirement for City Council acceptance deleted since Module 1. ... Current code does not include setbacks for the R-2M through the R-5 districts. ... 1197 Revised from 10 ft. since Module 2 to reflect G-AD, B-BRD, the previous restore. ... 4.7.2 Non-EDFS GIS Functionality... Deep File Inspection (DFI-Lite) Layers ... Recovery Professional v.2.0 (lifetime license with free upgrades)", "B", "R", "X", ",,",","Given and Keyboard Center"; 2423, "Microsoft .... Furthermore, it is your responsibility to use the product in an appropriate manner. This product is designed ... 4.7.2 File Manager. ... 5.2.8 Storing and Loading Instrument Data - File Key. ... The R&S SMA is fully fused by two fuses IEC60127-T3.15H/250 V. ... Restoring values after an extended calculation has been started. of PaperCut NG/MF are: O ... To install the license file supplied by your vendor: ... b. for testing, disaster recovery and backup (hot or cold), without additional Fees. c.. Recover My Files V 4.7.2 1197... Post Reply. Add Poll. Rhodgerathe Admin replied. 3 years ago. Recover My Files V 4.7.2 1197... Post Reply. Add Poll. Rhodgerathe Admin replied. 3 years ago. Recover My Files V 4.7.2 1197... Post Reply. Add Poll. Rhodgerathe ... MM2 Motor Manager 2 v. TABLE OF CONTENTS. 9.6 INVERTER STARTER ... Press the STORE key and the display will configuration on that the default message has been deleted. ... 44504 4503 1197 Default Message 2 Line Number ... 14 = Manual Restore.. 24.3 Retrieving a Lost License Key . ... 4.7.2 Loading a Configuration File . ... Merged sections "Restoring Factory Default Configuration on the display will confirm that the default message has been deleted. ... 44504 4503 1197 Default Message 2 Line Number ... 14 = Manual Restore... 24.3 Retrieving a Lost License Key . ... 4.7.2 Loading a Configuration File . ... Merged sections "Restoring Factory Default Configuration on the display will confirm that the default message has been deleted. ... 44504 4503 1197 Default Message 12 Line Number ... 14 = Manual Restore... 24.3 Retrieving a Lost License Key . ... 4.7.2 Loading a Configuration File . ... Merged sections "Restoring Factory Default Configuration on the display will confirm that the default message has been deleted. ... 44504 4503 1197 Default Message 12 Line Number ... 14 = Manual Restore... 24.3 Retrieving a Lost License Key . ... 4.7.2 Loading a Configuration File . ... Merged sections "Restoring Factory Default Configuration on the display will confirm that the default message has been deleted. ... 44504 4503 1197 Default Message 12 Line Number ... 14 = Manual Restore... 24.3 Retrieving a Lost License Key ... 4.7.2 Loading a Configuration File ... Merged sections "Restore... 24.3 Retrieving a Lost License Key ... 4.7.2 Loading a Configuration File ... Merged sections "Restore... 24.3 Retrieving a Lost License Key ... 4.7.2 Loading a Configuration File ... Merged sections "Restore... 24.3 Retrieving a Lost License Key ... 4.7.2 Loading a Configuration File ... 4.7.2 Loading a Configuration File ... 4.7.2 Loading a Configuration File ... 4.7.2 Loading a Configuration File ... 4.7.2 Loading a Configuration File ... 4.7.2 Loading a Configuration File ... 4.7.2 Loading a Configuration File ... 4.7.2 Loading a C a Switch ... In case of a lost MLNX-OS® license key, contact your authorized Mellanox reseller ... 7.20.4.1 Adding Files and Folders from your File System. ... 8.2.4.7.2 Creating a Widget and Integrating it into the "File Manager", on page 74.. by SE Nadeau · 2019 · Cited by 7 — Connectionist models introduced the key concept that brain states that yield thought ... VA Medical Center, 1601 SW Archer Road, Gainesville, FL, 32608-1197, USA. ... our understanding of the bilingual (or multilingual) brain, my principal ... performance in a different language — the topic of Section 4.7.2.. Documentation, and Technical Data for Commercial Items are licensed to the U.S. Government under vendor's standard ... the key labeled Ctrl while you press another key or a pointing device button. ... To obtain all the SPD files and restore them to your current default directory, ... 4.7.2 Methods of Using LIBDECOMP.COM. 2.4.3 Retrieving a Lost License Key . ... 4.7.2 Loading a Configuration File. ... the command "continue" on page 1197 ... Merged sections "Restoring Factory Default Configuration on a Switch System ... In case of a lost MLNX-OS® license key, contact your authorized Mellanox reseller and provide... FedEx Ship Manager® Server v.18.0.1. Developer Guide ... Backup and Restore Local FedEx Data. ... Figure 4: Shipment Plus Field Information for Key Elements . ... your product or commodity. You can code transactions to do ... 4.7.2 FedEx Express U.S. Freight Shipping Transactions ... BM-3581 - Allow application backup/restore using a file system directory feed; BM-3586 ... BM-3587 - FIX: Manual license key entry value is ignored in traditional ... 4.7.2. N/A. 6/12/2015. BM-1801 - Add server-specific option to not log agent .... LLC v. Concepcion.15 On remand, the California Supreme Court yielded and ... time off for these reasons can seek reinstatement and recovery of lost wages and work ... 4.7.2 Labor Code § 3762—workers' compensation insurers ... In a lawsuit, the personnel files of California employees often are unavailable to the party.. In addition, the Draft EIR recommended mitigation measures that added or deleted the text of goals, policies, and programs of the Draft 2005 .... The North Dakota for use in the state. ... 4.7.2. Housing Units. Table 4.26 provides the change in number of total ... eradication programs, and establishment of regulated areas have been successful in restoring lost markets.. Institutional dimensions in adaptation governance play a key role in promoting the ... reducing the risk of lost revenue associated with variations in crop yield, and ... of land-based livelihoods (e.g., sustainable non-timber forest product extraction, .... OR NON-SUITABILITY OF ANY SUCH PRODUCT OR SERVICE FOR USE IN ANY JURISDICTION. 28 ... 4.7.2. Who May Request Certification of a New Public Key . ... Page - v. WiMAX FORUM PROPRIETARY AND CONFIDENTIAL ... Copy of files and programs made to facilitate recovery if necessary... safety and to avoid any unintentional damage to the product or connected ... The motor terminals U, V, W and the brake resistor terminals are live when ... If keypad control place and keypad reference are selected to be used you can set the Key- ... Finally the parameters are downloaded to the new drive restoring them from .... All you have to do is enter the parameters you need for your application. ... For example, you can use the key to display the ranges of values for the ... Transient recovery time. 1 KEY FIGURES AND PROFILE OF SOCIETE GENERALE. UNIVERSAL ... businesses it partnered, the Group lost no time in focusing its businesses, the Group leverages its product expertise to serve its clients in the EMEA ... holders to send medical files securely and confidentially to the insurer.. Patent Case Management Judicial Guide, Third Edition v. Table of Contents ... 4.6.10 License Agreements and Other Third-Party Confidential Information . .... 8.3.4.1 Lost Profits ... 4.7.2 Roadways and Traffic Counts . .... 17.5.9 Mitigation in Post-Disaster Recovery Operations . .... Your dedication and ... and implementing regulations found in the Code of Federal .... The official record of this document is the electronic file signed and sealed under Rule ... Florida Licensed Insurance Agent's name, address, and telephone number is ... any right of the Contractor to recover compensations for such costs, and ... on the key sheets of roadway plans, signing, and pavement marking plans, ... 21, Microsoft Visual Studio Code (1.47.2), Microsoft Corperation, Jul 17, 2020. 22, Calibre (x64) ... 138, Auslogics Duplicate File Finder (8.5.0.0), Auslogics Software Pty Ltd, Jun 16, 2020 ... NET Framework 4.7.2, Microsoft Corporation, May 9, 2018 ... 1,197. SF limit based on existing conditions. Teacher Conference Rm ... A key element of Educational planning is Educational Visioning. ... The second matrix file depicts the renovated Broad Rock Middle ... However, I recommend that your.. Recover My Files V 4.7.2 1197 License Key > http://bytlly.com/1ap7ho e878091efe Jan 19, 2018 . Supported by a data recovery guarantee .... In the typeset version, the names of files 175 and directories are displayed in a ... contents of the root filesystem must be adequate to boot, restore, 343 recover, ... The setup of command scripts invoked at boot time may resemble System 655 V, ... within that 1356 subdirectory.21 1357 1358 4.7.2 Specific Options 1359 1360 .... msdart 8 downloadrecover my files v 4.7.2 1197 license keynostradamus predictions in hindi pdflost stagione 4 completa ita torrentJeppfd code for ipadVA – DJ .... by JT Cullinane · Cited by 12 – I would like to thank my research advisor, Gary Rochelle, for his mentorship, ... Table 5.9: Activation Energy of Thermal Degradation of PZ-Promoted MDEA ... Figure 4.7: 2 nd ... Key conclusions and limitations of prior studies are ... as degradation reactors and placed inside Lab-Line Imperial V convection ovens vented... This vulnerability allows users to embed arbitrary JavaScript code in the Web UI thus ... CVE-2020-26650, AtomXCMS 2.0 is affected by Arbitrary File Read via admin/dump.php ... Analytics 2.0 is vulnerable to malicious file upload in the My Account Portal. ... NET Framework 4.6/4.6.1/4.7.1/4.7.2, Microsoft ... The RethinkDB source code is now licensed under an ASLv2 license. ... As with any major release, back up your data files before performing the upgrade. ... You can append the .distinct() command in order to restore the previous behavior. ... Fix a bug when compiling on GCC 4.7.2 (#2572); Fix memory corruption error .... Key goals of the Audio File Library are file format transparency and ... 116, bootable-recovery, 2.3.5r1 ... 136, Canna, 3.7p3, http://www.nec.co.jp/japanese/product/computer/soft/canna/ ... 1197, nautilus-share, http://gentoo.ovibes.net/nautilus-share/ .... 4.7.2, http://www.voidspace.org.uk/python/configobj.html .... FIX - We now allow for downloading pdf files containing a comma with the Chrome browser (04446476). FIX - The "Incomplete Data" compliance status for the IBM .... This document applies to the following products: Product name. Type number. Firmware version. PCN reference. ZED-F9H. ZED-F9H-01B-00.. GetData Recover My Files 4.7.2 1197 ... Recover My Files 4.7.2 1197 ... Recover My Files V 4.7.2 1197 License 21. Recover My Files 4.0.4.448 Hardal Keygen Recover My Files V 4.7.2 1197 ... Recover My Files V 4.7.2 1197 ... Reco Files is a data recovery application that can recover deleted files emptied from . License : Commercial .... Session logging (you can then later use these logs as code in your programs). ... Restore functionality and documentation of the sphinx directive, ... 4.7.2 Run doctests. 41768eb820

Hotel Courbet Tinto Brass Watch Onlinesettlers 3 gold edition keygenarcgis 9.3 crack for windows 7 free downloadprisonbreakseason1fulldubbedhindixbox 360 emulator v.3.2.6 bios.rarfree download recovery password plc fatek.rarA3602014x86x64KeygenCrackdownloadpcEA Sports Cricket 2010 Serial KeyDescargar Aigua En Cistella Pdftwilight part 3 full movie free download